## **Modulo ad uso degli utenti senza matricola o con matricola esterna per caselle e-mail personali o di funzione.**

\_\_\_\_\_\_\_\_\_\_\_\_\_\_\_\_\_\_\_\_\_\_\_\_\_\_\_\_\_\_\_\_\_\_\_\_\_\_\_\_\_\_\_\_\_\_\_\_\_\_\_\_\_\_\_\_\_\_\_\_\_\_\_\_\_\_\_\_\_\_\_\_\_\_\_

Per gli altri utenti il servizio di recupero password è disponibile on line ai seguenti indirizzi: Utenti con matricola Unifi: http://webmail.unifi.it/chgpwd/ Studenti dei corsi di studio e dei master Unifi: https://studenti.unifi.it/Anagrafica/PasswordDimenticata.do?EnableRwd=1

## *STRUTTURA DI AFFERENZA del richiedente*

## Denominazione ……………………………………………………………………………………………………………………………………………………………………

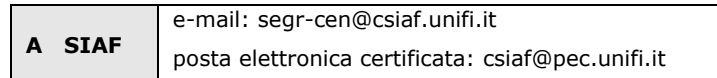

……………………………………………………………………………………………………………………………………………………………………………………………..

## **RILASCIO NUOVA PASSWORD DI POSTA ELETTRONICA**

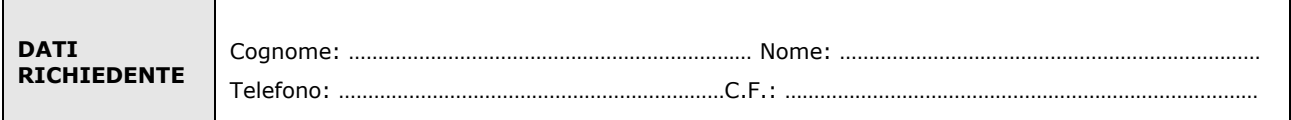

**chiede** 

**il rilascio di una nuova password** per la casella di posta:

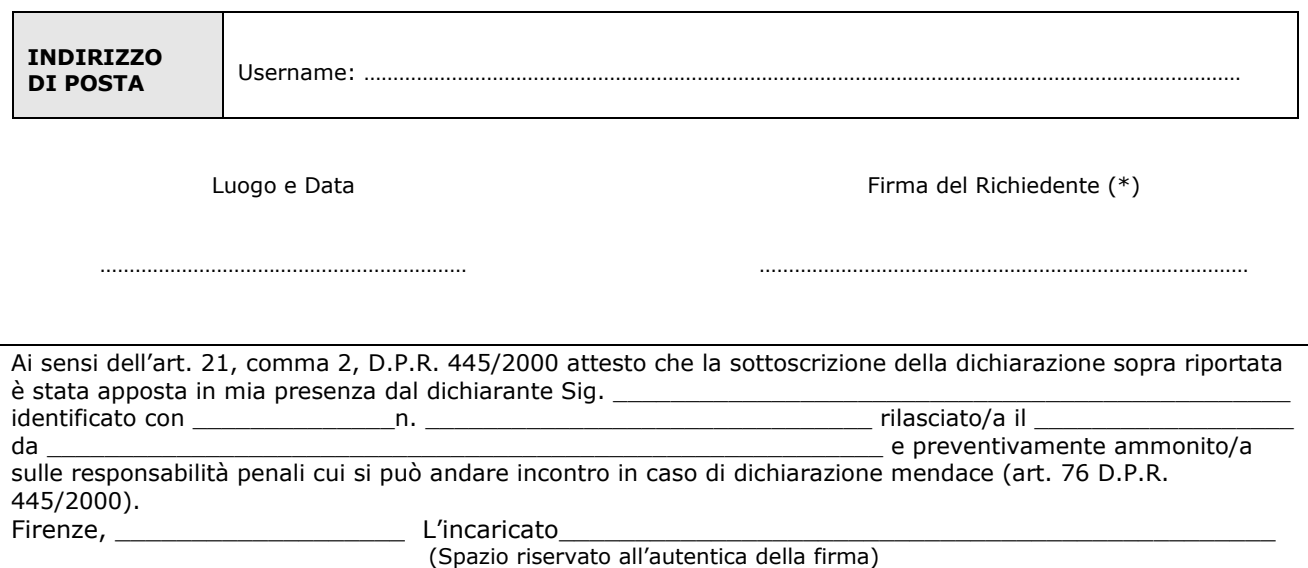

**(\*) Da sottoscrivere in presenza del dipendente add[etto oppure sottoscrivere e alleg](http://www.siaf.unifi.it/CMpro-v-p-606.html)are copia fotostatica di un documento di identità del sottoscrittore. In caso di documento non più valido il dipendente deve dichiarare, nella fotocopia dello stesso, che i dati in esso contenuti non hanno subito variazioni dalla data di rilascio (art. 38 del D.P.R. 445/2000).**

Il trattamento dei dati sarà conforme al D. Lgs. n. 196/2003 sulla tutela dei dati personali e al Regolamento di Ateneo in materia. L'informativa ai sensi dell'art. 13 dello stesso D. Lgs. è disponibile alla pagina http://www.siaf.unifi.it/CMpro-v-p-606.html.